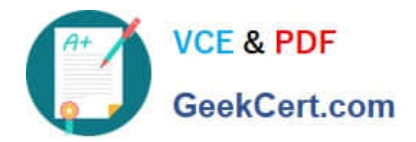

# **1Z0-1084-22Q&As**

Oracle Cloud Infrastructure 2022 Developer Professional

# **Pass Oracle 1Z0-1084-22 Exam with 100% Guarantee**

Free Download Real Questions & Answers **PDF** and **VCE** file from:

**https://www.geekcert.com/1z0-1084-22.html**

100% Passing Guarantee 100% Money Back Assurance

Following Questions and Answers are all new published by Oracle Official Exam Center

**C** Instant Download After Purchase **83 100% Money Back Guarantee** 

- 365 Days Free Update
- 800,000+ Satisfied Customers

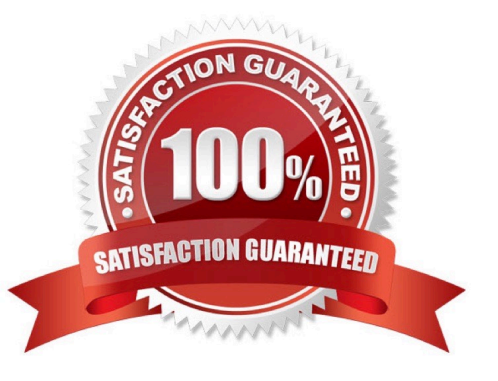

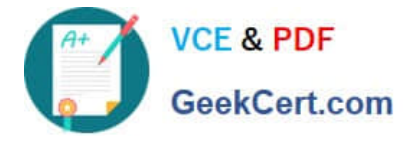

### **QUESTION 1**

You are a consumer of Oracle Cloud Infrastructure (OCI) Streaming service. Which API should you use to read and process the stream?

- A. ListMessages
- B. GetMessages
- C. GetObject
- D. ReadMessages
- Correct Answer: B

https://docs.cloud.oracle.com/en-us/iaas/Content/Streaming/Concepts/streamingoverview.htm Building consumers to read and process messages from a stream using the GetMessages API.

## **QUESTION 2**

With the volume of communication that can happen between different components in cloud-native applications, it is vital to not only test functionality, but also service resiliency. Which statement is true with regards to service resiliency?

- A. Resiliency is about recovering from failures without downtime or data loss.
- B. A goal of resiliency is not to bring a service to a functioning state after a failure.
- C. Resiliency testing can be only done in a test environment.
- D. Resiliency is about avoiding failures.

Correct Answer: D

Resiliency and Availability

Resiliency and availability refers to the ability of a system to continue operating, despite the failure or sub-optimal performance of some of its components.

In the case of Oracle Functions:

The control plane is a set of components that manages function definitions. The data plane is a set of components that executes functions in response to invocation requests. For resiliency and high availability, both the control plane and data plane components are distributed across different availability domains and fault domains in a region. If one of the domains ceases to be available, the components in the remaining domains take over to ensure that function definition management and execution are not disrupted. When functions are invoked, they run in the subnets specified for the application to which the functions belong. For resiliency and high availability, best practice is to specify a regional subnet for an application (or alternatively, multiple AD-specific subnets in different availability domains). If an availability domain specified for an application ceases to be available, Oracle Functions runs functions in an alternative availability domain.

#### **QUESTION 3**

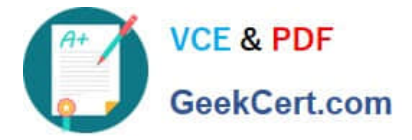

What is the difference between blue/green and canary deployment strategies?

A. In blue/green, application Is deployed In minor increments to a select group of people. In canary, both old and new applications are simultaneously in production.

B. In blue/green, both old and new applications are in production at the same time. In canary, application is deployed Incrementally to a select group of people.

C. In blue/green, current applications are slowly replaced with new ones. In

D. In blue/green, current applications are slowly replaced with new ones. In canary, both old and new applications are In production at the same time.

Correct Answer: B

Blue-green deployment is a technique that reduces downtime and risk by running two identical production environments called Blue and Green. At any time, only one of the environments is live, with the live environment serving all production traffic. For this example, Blue is currently live and Green is idle. https://docs.cloudfoundry.org/devguide/deployapps/blue-green.html Canary deployments are a pattern for rolling out releases to a subset of users or servers. The idea is to first deploy the change to a small subset of servers, test it, and then roll the change out to the rest of the servers. ... Canaries were once regularly used in coal mining as an early warning system. https://octopus.com/docs/deploymentpatterns/canary-deployments

# **QUESTION 4**

In order to effectively test your cloud-native applications, you might utilize separate environments (development, testing, staging, production, etc.). Which Oracle Cloud Infrastructure (OC1) service can you use to create and manage your infrastructure?

- A. OCI Compute
- B. OCI Container Engine for Kubernetes
- C. OCI Resource Manager
- D. OCI API Gateway

Correct Answer: C

Resource Manager is an Oracle Cloud Infrastructure service that allows you to automate the process of provisioning your Oracle Cloud Infrastructure resources. Using Terraform, Resource Manager helps you install, configure, and manage resources through the "infrastructure-as-code" model.

### **QUESTION 5**

You have written a Node.js function and deployed it to Oracle Functions. Next, you need to call this function from a microservice written in Java deployed on Oracle Cloud Infrastructure (OCI) Container Engine for Kubernetes (OKE). Which can help you to achieve this?

A. Use the OCI CLI with kubect1 to invoke the function from the microservice.

B. Oracle Functions does not allow a microservice deployed on OKE to invoke a function.

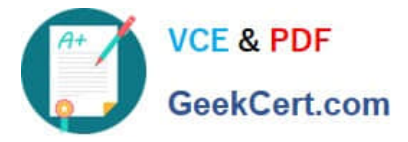

- C. OKE does not allow a microservice to invoke a function from Oracle Functions.
- D. Use the OCI Java SDK to invoke the function from the microservice.

Correct Answer: D

- You can invoke a function that you\\'ve deployed to Oracle Functions in different ways:
- Using the Fn Project CLI.
- Using the Oracle Cloud Infrastructure CLI.
- Using the Oracle Cloud Infrastructure SDKs.

Making a signed HTTP request to the function\\'s invoke endpoint. Every function has an invoke endpoint.

[Latest 1Z0-1084-22 Dumps](https://www.geekcert.com/1z0-1084-22.html) [1Z0-1084-22 VCE Dumps](https://www.geekcert.com/1z0-1084-22.html) [1Z0-1084-22 Braindumps](https://www.geekcert.com/1z0-1084-22.html)